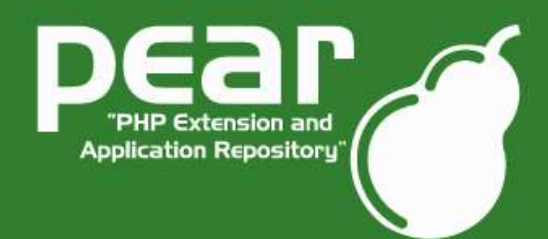

PHP Quebec Conference 2005

### Welcome!

#### Welcome to the PEAR Session!

#### I hope you will have fun and see some interesting stuff.

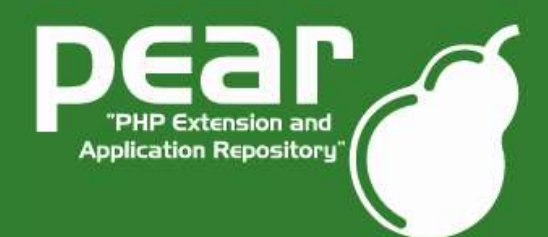

PHP Quebec Conference 2005

### Agenda

- ●Introduction
- ●What is PEAR?
- ●Project institutions
- ●Obtaining PEAR
- ●The PEAR installer
- ●Using PEAR
- ●Future outlook

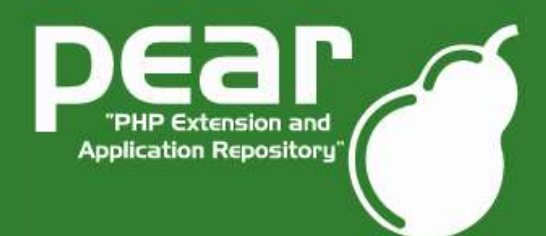

PHP Quebec Conference 2005

### Agenda

### ●Introduction

●What is PEAR?

●Project institutions

●Obtaining PEAR

●The PEAR installer

●Using PEAR

●Future outlook

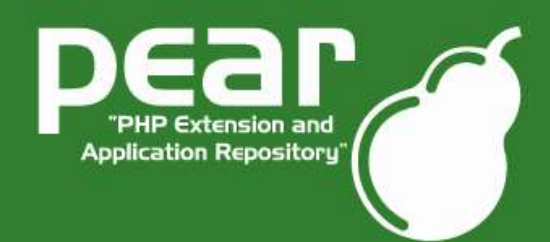

PHP Quebec Conference 2005

### Tobias Schlitt

●PEAR developer since 2002

- ●PEAR Website Team and Core QA Team
- •Maintainer of Net FTP, Image Text, Image Tools, Services Trackback
- ●Student / Independent IT Consultant (former Software Architect at Deutsche Bank AG)
- Email: toby@php.net
- Website: http://www.schlitt.info

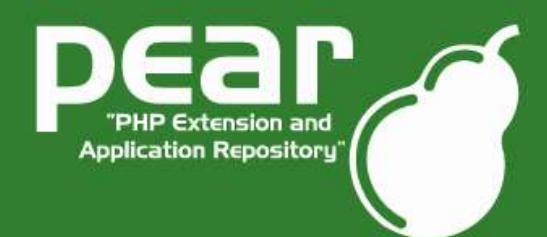

PHP Quebec Conference 2005

### Agenda

- ●Introduction
- ●What is PEAR?
- ●Project institutions
- ●Obtaining PEAR
- ●The PEAR installer
- ●Using PEAR
- ●Future outlook

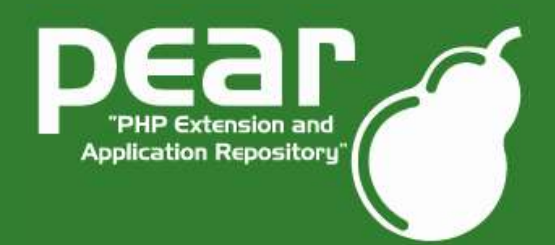

PHP Quebec Conference 2005

### What is PEAR?

- Collection of high quality PHP components
- ●Nearly 300 packages and growing fast
- Almost 200 package maintainers, 500 developers
- •100% open source (PHP, Apache, BSD, LGPL license)
- ●Standardization institution
- ●Founded by Stig S. Bakken in 1999

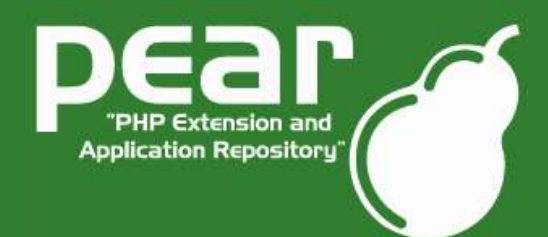

PHP Quebec Conference 2005

### Agenda

- ●Introduction
- ●What is PEAR?
- ●Project institutions
- ●Obtaining PEAR
- ●The PEAR installer
- ●Using PEAR
- ●Future outlook

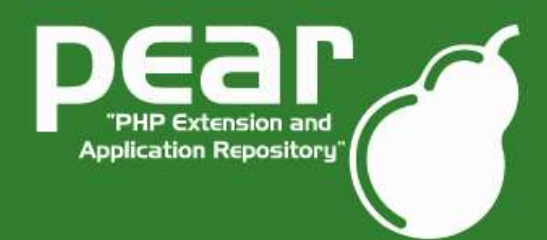

PHP Quebec Conference 2005

### PEAR Website

- ●http://pear.php.net
- ●Package Browsing
- ●Manual
- ●Support
- ●Bug tracking system
- ●PEPr

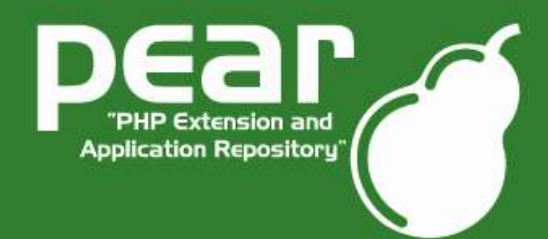

PHP Quebec Conference 2005

### PEAR Website II

#### Excurse to the PEAR website....

(as long as the WiFi works... ;)

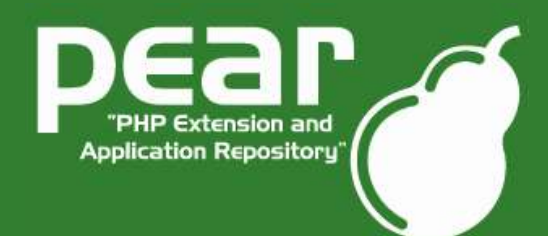

#### PHP Quebec Conference 2005

### PEAR Mailinglists

#### ●pear-general@lists.php.net

- Support
- User-2-user help

### •pear-dev@lists.php.net

- Technical discussions
- Project coordination
- ●pear-qa@lists.php.net
	- Quality assurance
- ●pear-doc@lists.php.net
	- Documentation team
- pear-webmaster@lists.php.net
	- Website & Co.

IRC: #pear@EFNet

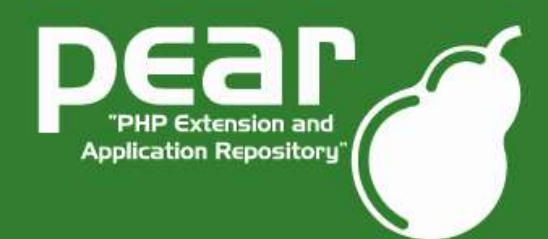

PHP Quebec Conference 2005

### PEAR Group

- ●PEAR steering committee
- ●Mailinglist: pear-group@php.net
- ●Handles outside relations
- •Mediates on problems within PEAR
- ●Reserves a veto on all decisions, however does not have any real power beyond the trust the PEAR community has for them

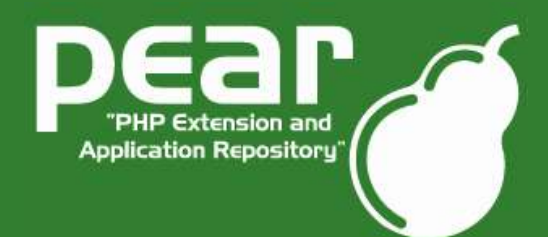

PHP Quebec Conference 2005

### Agenda

- ●Introduction
- ●What is PEAR?
- ●Project institutions
- ●Obtaining PEAR
- ●The PEAR installer
- ●Using PEAR
- ●Future outlook

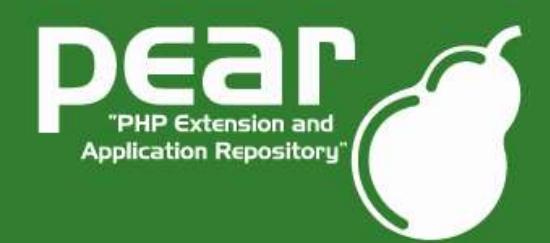

PHP Quebec Conference 2005

### Obtaining PEAR

●PEAR installer shipped with PHP since 4.3.0 ●Automatically installed on Windows  $\bullet$ Per default activated when compiling on  $*$ nix (do not use "--without-pear") ●For earlier PHP versions bootstrap from http://go-pear.org On \*nix try lynx -source http://pear.php.net/go-pear <sup>|</sup> php -q On Windows, save source and call PHP manually

●Tip: Ensure, that your PEAR path is added to the include path directive in php.ini!

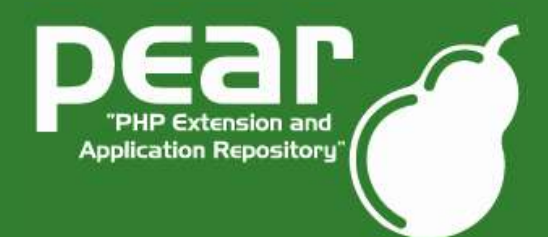

PHP Quebec Conference 2005

### Agenda

- ●Introduction
- ●What is PEAR?
- ●Project institutions
- ●Obtaining PEAR
- ●The PEAR installer
- ●Using PEAR
- ●Future outlook

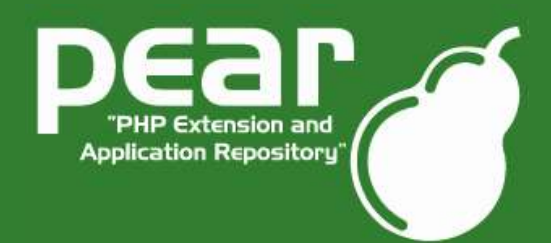

PHP Quebec Conference 2005

### The PEAR Installer

### ●Different interfaces:

- Console (build in)
- Web
- $\bullet$  GTK
- ●Easy usage

•Perform a lot of actions on packages:

- List local/remote
- Install/Uninstall/Upgrade directly from the web
- Get package information
- Dependencies
- Package packages
- Test packages

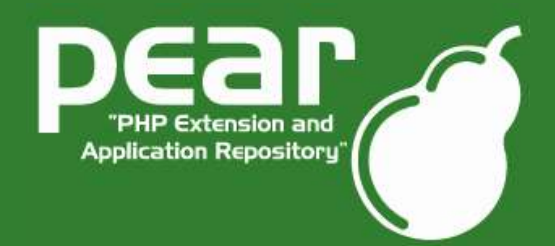

#### PHP Quebec Conference 2005

#### PEAR Installer Commands

#### ●Important PEAR Installer commands

- \$> pear [un]install [PackageName]
- \$> pear upgrade[-all] [PackageName]
	- Use -f option to force action
	- Instead of PackageName point to package.xml or tar.gz in the filesystem or URL
- \$> pear list[-upgradeable]
- \$> pear config-show
- \$> pear config-set
- \$> pear package[-validate] [package.xml]

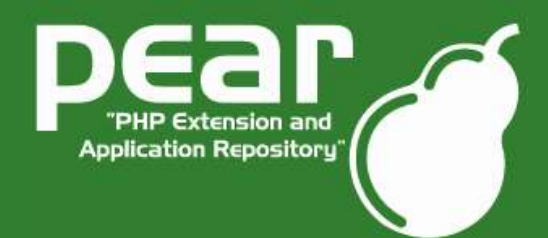

PHP Quebec Conference 2005

### PEAR Installer Live

#### Live demonstration of the PEAR installer.

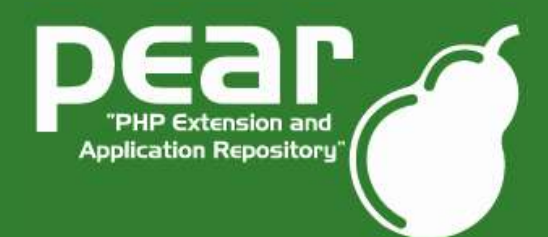

PHP Quebec Conference 2005

### Agenda

- ●Introduction
- ●What is PEAR?
- ●Project institutions
- ●Obtaining PEAR
- ●The PEAR installer
- ●Using PEAR
- ●Future outlook

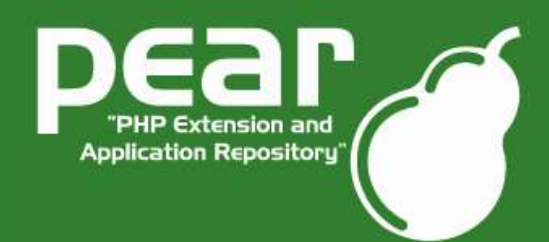

### Basics on using PEAR

●Important precondition:

- include path must contain the correct path to PEAR!
- ●Packages contain a main file, which

has to be included (no others).

●Package names map to their location in PEAR:

- DB --> DB.php
- Net FTP --> Net/FTP.php

 $\bullet$  ...

• Class names map to package names:

- $\bullet$  DB  $\qquad$  --> DB()
- $\bullet$  Net FTP --> Net FTP()
- $\bullet$  (attention, most packages do not use direct instanciation)

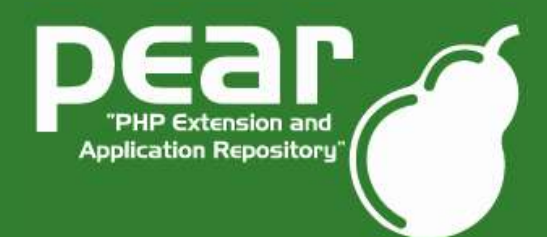

PHP Quebec Conference 2005

### Agenda

- ●Introduction
- ●What is PEAR?
- ●Project institutions
- ●Obtaining PEAR
- ●The PEAR installer
- ●Using PEAR

### ●Future Outlook

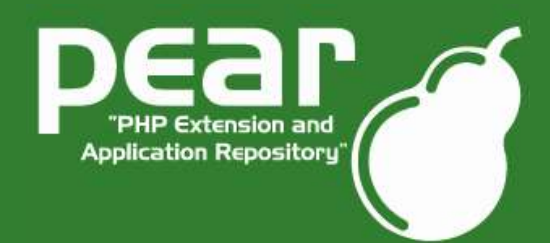

PHP Quebec Conference 2005

### **Outlook**

●PEAR 1.4 is currently in alpha stadium with exciting new features:

- Channel support
- Automatic dependency resolving
- Remote-installation support
- New package.xml format
- ...

### • Hopefully ready by the end of May.

(do not count on that, you know, it's open source)

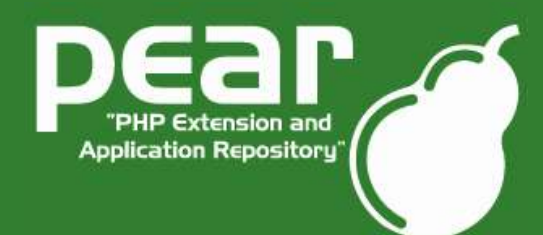

#### PHP Quebec Conference 2005

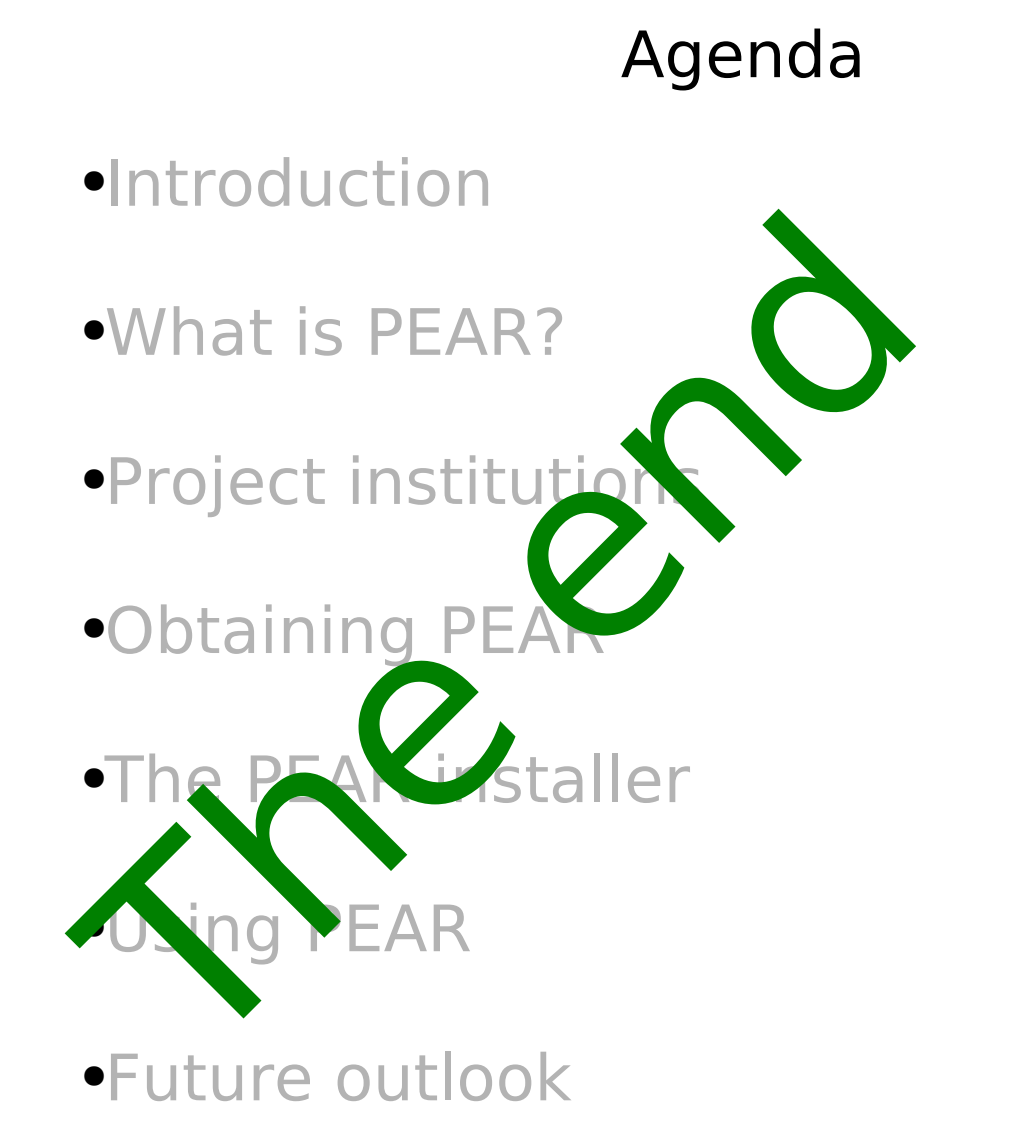

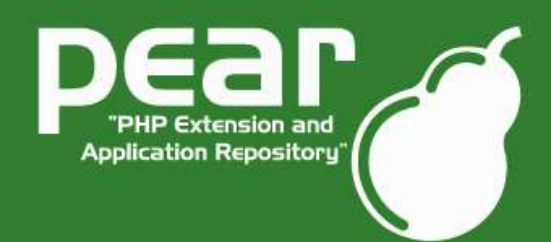

PHP Quebec Conference 2005

### Final conclusion

### ●PEAR offers you:

- A huge collection of high quality PHP components to make your development:
	- ... more comfortable
	- ... more secure
	- ... much faster
- A unified backend to install PHP classes and C extensions.
- A distribution way for your PHP code.
- Standards for PHP development.
- A lot of PHP knowledge bundled in one place.

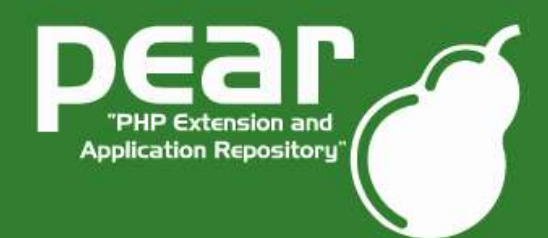

PHP Quebec Conference 2005

### **Discussion**

●Do you have:

- Questions?
- Critics?
- Ideas?
- Comments?

#### Please state them now!

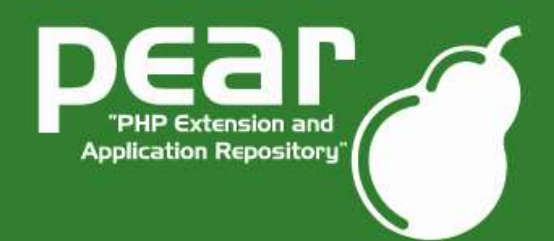

PHP Quebec Conference 2005

Thank you for...

- •... listening to my bad English.
- •... your interest in PEAR and PHP in general.
- ●... coming to the PHP Quebec Conference 2005

I hope you enjoyed the workshop and wish you much fun here at the Conference!

Tobias Schlitt <toby@php.net>

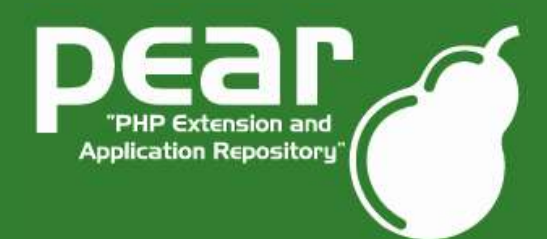

PHP Quebec Conference 2005

### Usefull links

- ●Theese slides online:
	- http://pear.php.net/support.php
- •The PHP Quebec website:
	- http://www.phpquebec.com
- ●Actual PHP news:
	- http://www.planet-php.net